**15CSL68 – Computer Graphics Lab Manual**

**9. Develop a menu driven program to fill any given polygon using scan-line area filling algorithm.**

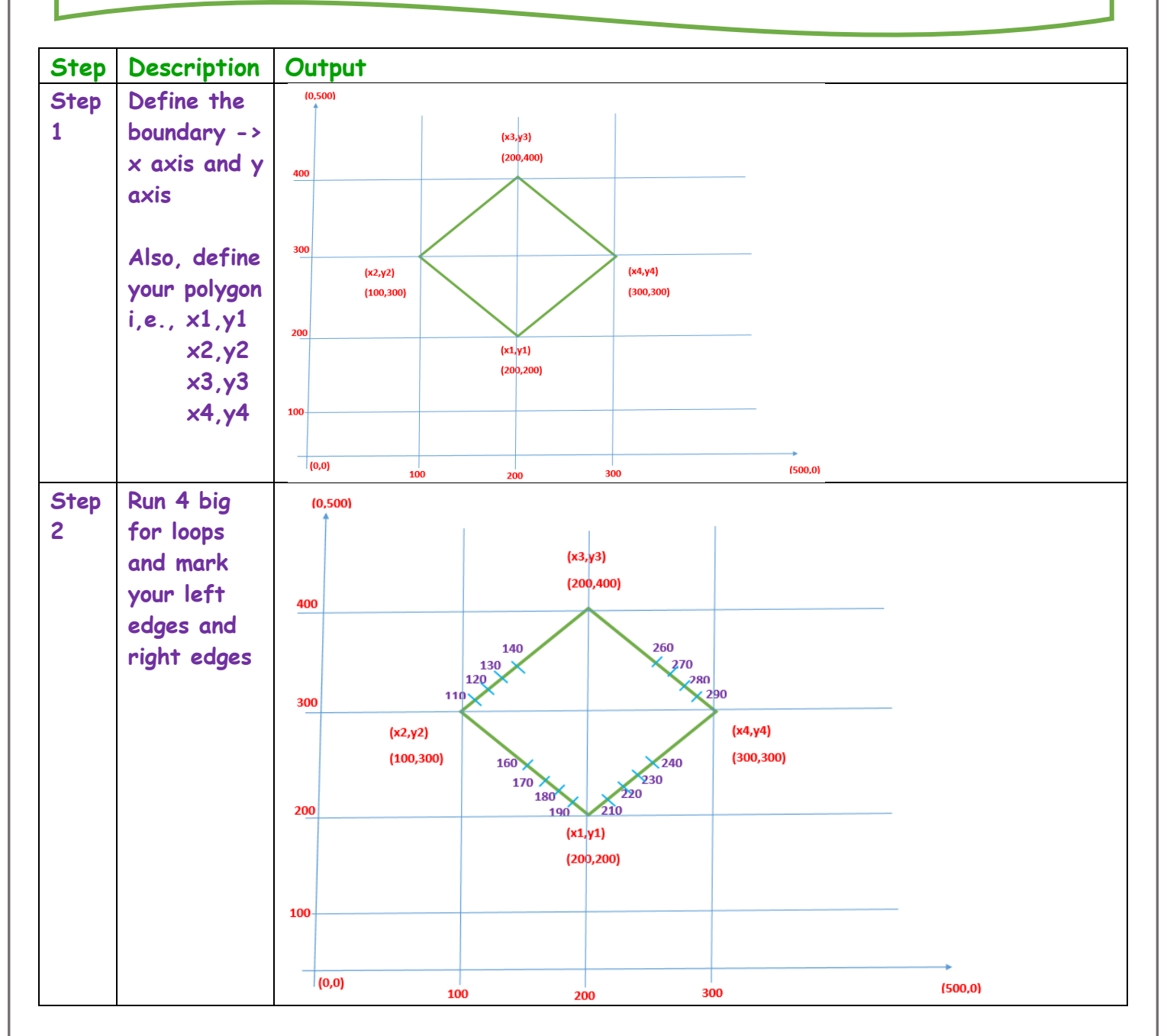

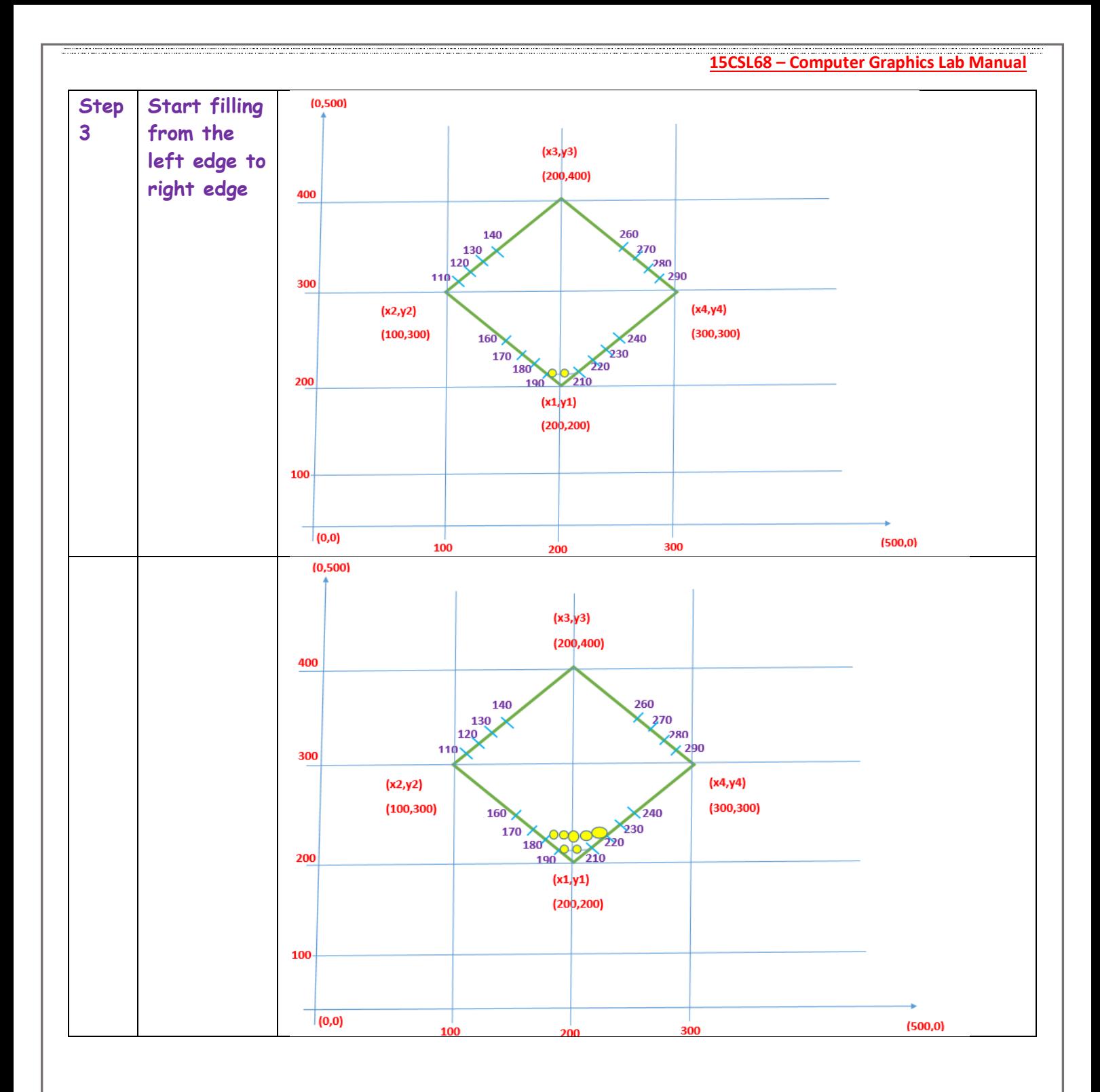

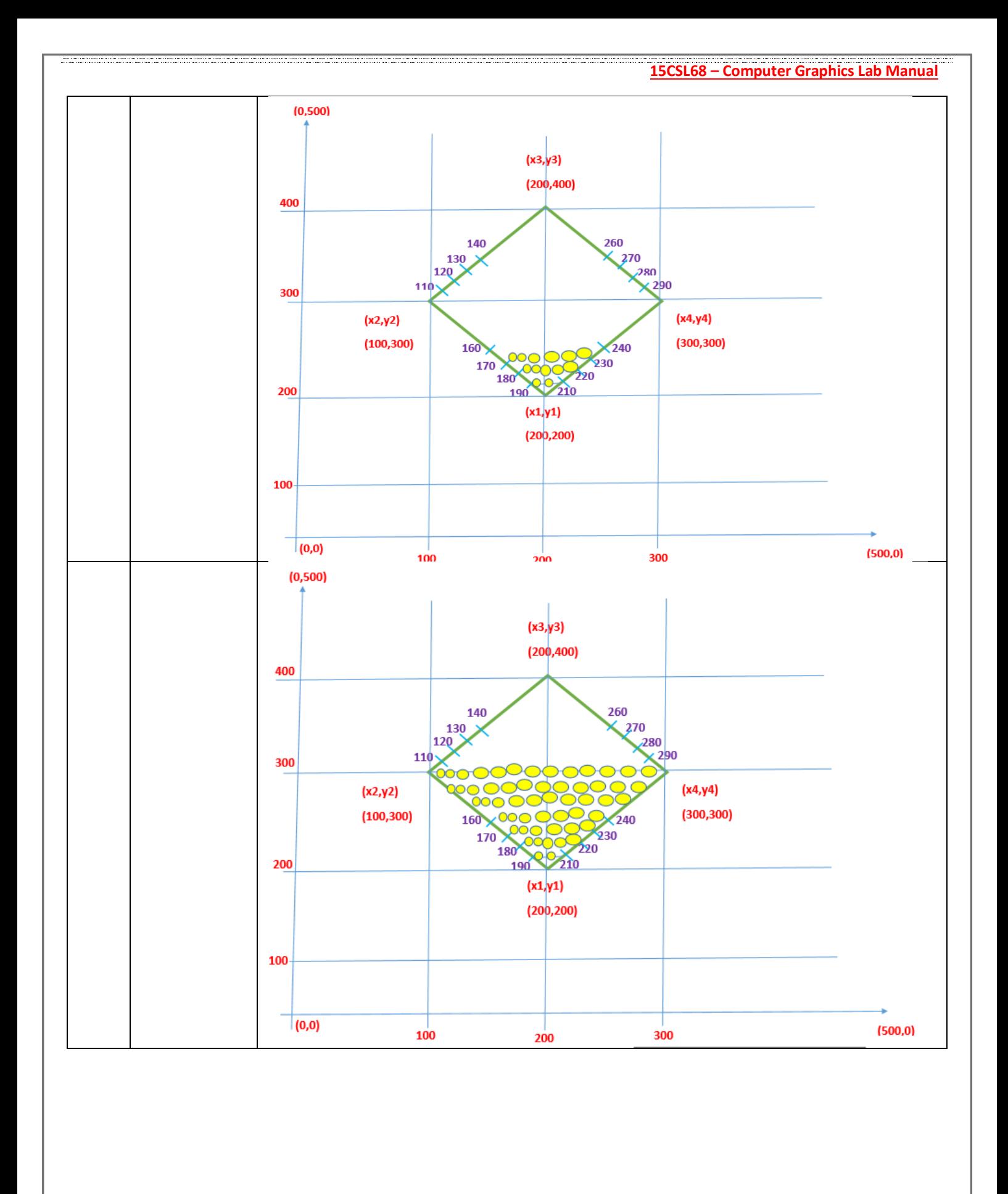

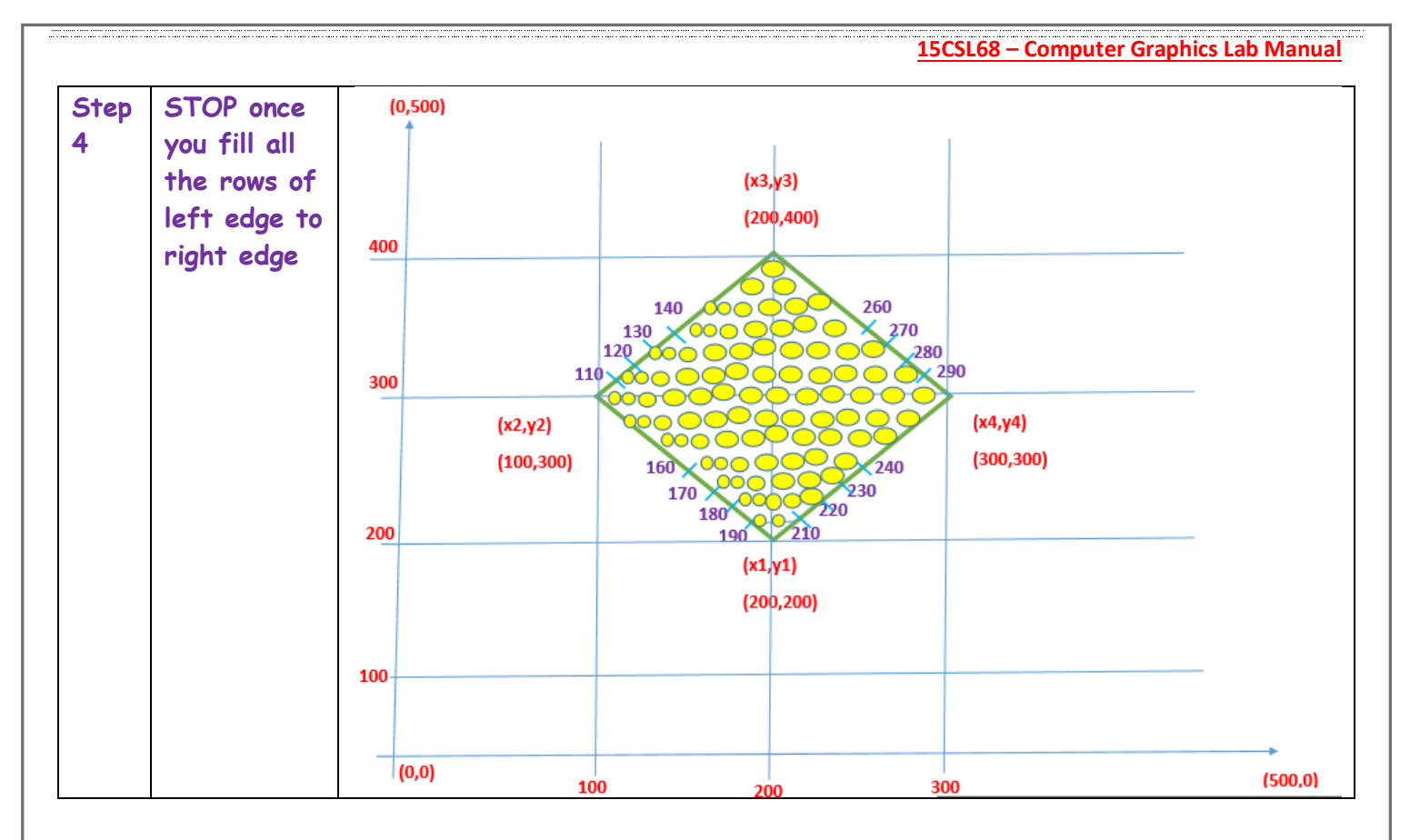

**You remember I had taught all the iterations via debug - breakpoints and an excel sheet which kinda looked like this after 4th iteration?**

## aphatdoir aphathal i

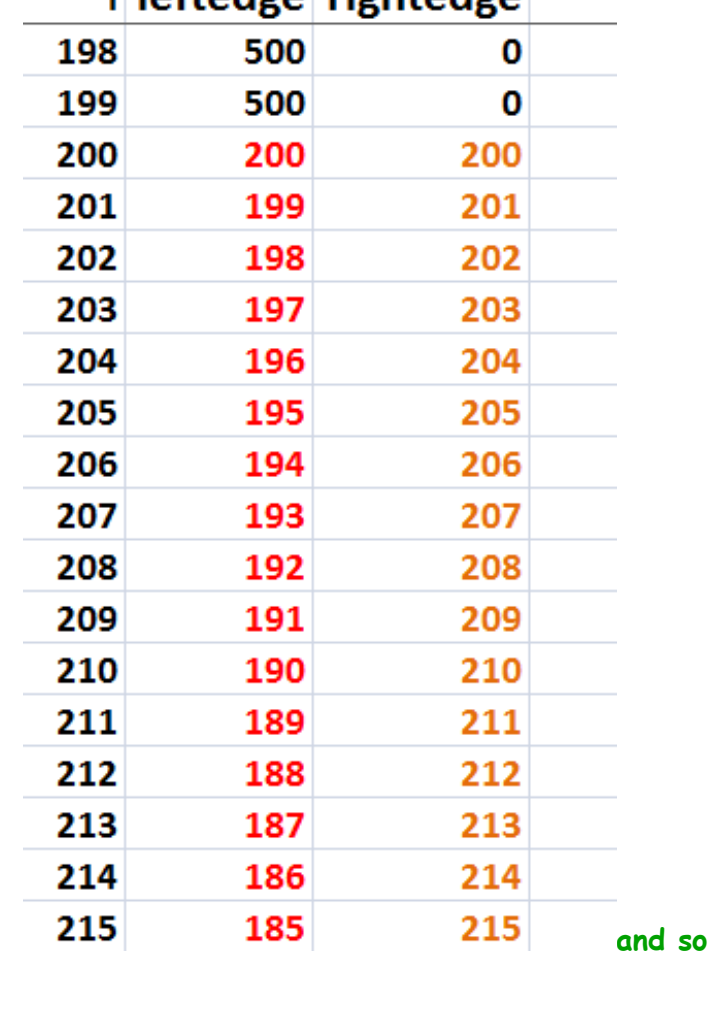

**an…** 

```
#include <stdlib.h>
#include <stdio.h>
#include <GL/glut.h>
float x1, x2, x3, x4, y1, y2, y3, y4; // our polygon has 4 lines - so 8 coordinates
void edgedetect(float x1, float y1, float x2, float y2, int *left_edge, int *right_edge)
{
    float x_slope, x, temp;
    int i;
    if ((y2-y1)<0) // decide where to start
    {
        temp = y1;
        y1 = y2;
        y2 = temp;
       temp = x1;
        x1 = x2;
        x2 = temp;
    }
    if ((y2-y1)!=0) // compute the values
        x_slope = (x2 - x1) / (y2 - y1); 
    else
        x_slope = x2 - x1;
   x = x1:
    for (i = y1; i <= y2; i++) // fill the values
    {
        if (x < left_edge[i])
           left_edge[i] = x; 
        if (x > right_edge[i])
           right_edge[i] = x;
       x = x + x slope;
    }
}
void draw_pixel (int x, int y) // fill the polygon point by point (pixel by pixel)
{
    glColor3f (1, 1, 0); // fill the RHOMBUS in yellow colour
    glBegin (GL_POINTS);
         glVertex2i (x, y);
    glEnd ();
}
```

```
void scanfill (float x1, float y1, float x2, float y2, float x3, float y3, float x4, float y4)
{
    int left_edge[500], right_edge[500];
    int i, y;
    for (i = 0; i <= 500; i++)
    {
        left_edge [i] = 500; // fill all the left_edge values as 500 initially
        right_edge [i] = 0; // fill all the right_edge values as 0 initially
    }
    edgedetect (x1, y1, x2, y2, left_edge, right_edge); // first line
    edgedetect (x2, y2, x3, y3, left_edge, right_edge); // second line
    edgedetect (x3, y3, x4, y4, left_edge, right_edge); // third line
    edgedetect (x4, y4, x1, y1, left_edge, right_edge); // fourth line
    for (y = 0; y <= 500; y++) // now that you have calculated all values, start filling
                                         { from left edge to right edge row by row pixel by pixel
        if (left_edge[y] <= right_edge[y])
       {
           for (i = left_edge[y]; i <= right_edge[y]; i++)
 {
              draw_pixel (i, y);
              glFlush ();
 }
       }
    }
}
void display()
{
    x1 = 200, y1 = 200; // RHOMBUS coordinates
    x2 = 100, y2 = 300;
    x3 = 200, y3 = 400;
    x4 = 300, y4 = 300;
    glClear (GL_COLOR_BUFFER_BIT);
    glColor3f (0, 0, 1); // blue RHOMBUS
    glBegin (GL_LINE_LOOP); // draw the RHOMBUS
         glVertex2f (x1, y1);
         glVertex2f (x2, y2);
         glVertex2f (x3, y3);
         glVertex2f (x4, y4);
    glEnd ();
```

```
 scanfill (x1, y1, x2, y2, x3, y3, x4, y4); // FILL the RHOMBUS
}
void init()
{
    glClearColor (1, 1, 1, 1);
    gluOrtho2D (0, 499, 0, 499);
}
int main (int argc, char** argv)
{
    glutInit (&argc, argv);
    glutInitDisplayMode (GLUT_SINGLE|GLUT_RGB);
    glutInitWindowSize (500, 500);
    glutInitWindowPosition (0, 0);
    glutCreateWindow ("Filling a Polygon using Scan-line Algorithm");
    init ();
    glutDisplayFunc (display);
    glutMainLoop ();
}
          ***********************************************************************************
OUTPUTFilling a Polygon using Scan-line Algorithm
                                                 \Box\times
```